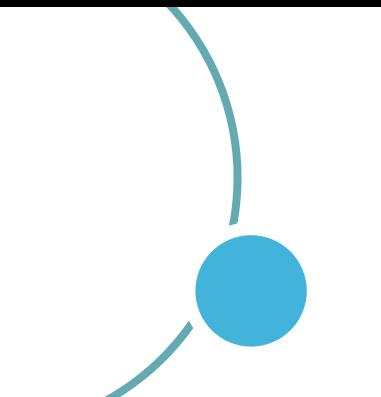

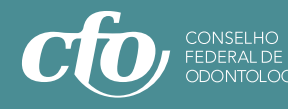

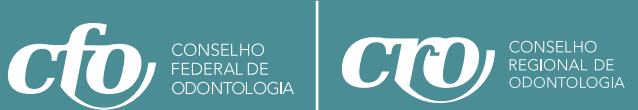

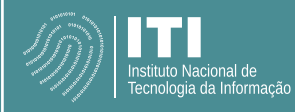

# GUIA **ASSINATURA DIGITAL**

## PRONTA PARA USO NO ATENDIMENTO ODONTOLÓGICO

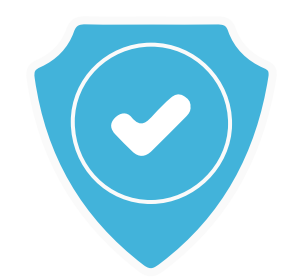

#### **- Como aderir à assinatura digital?**

O profissional precisa acessar o **[PORTAL](http://prescricaoeletronica.cfo.org.br)** criado pelo CFO que consta todas as informações necessárias, inclusive o "clique aqui" para adquirir o certificado digital individual na entidade certificadora conveniada com o CFO, Certisign, com cerca de 60% de desconto ou por meio de entidade certificadora de preferência. Caso o Cirurgião-Dentista já tenha esse certificado digital não é preciso nova adesão. Após essa adesão, o Cirurgião-Dentista está habilitado para uso.

#### **- Como funciona essa assinatura digital?**

O Cirurgião-Dentista tem acesso aos modelos de receita, atestado ou relatório, disponíveis no site do CFO para preenchimento e assinatura digital, utilizando um certificado ICP Brasil. Por meio da ferramenta Adobe Acrobat, poderá disponibilizar esse arquivo assinado ao seu paciente, que por sua vez, pode enviar o arquivo à parte interessada, que valida o documento por meio do validador de documentos.

Dessa forma, o paciente faz o upload do arquivo em formato PDF e obtém o retorno do sistema sobre a validação ou não da assinatura digital ICP-Brasil e pode verificar a vigência do registro do Cirurgião-Dentista, está vigente no Sistema Conselhos de Odontologia. Ou seja, todo o processo será composto por quatro atores: o CFO, o Cirurgião-Dentista, o ITI e a entidade certificadora conveniada Certisign ou outra de preferência do profissional.

#### **- Quais os benefícios da Assinatura digital ao Cirurgião-Dentista?**

 A assinatura digital permite definir formulários de prescrição, atestado, solicitação de exames e relatórios para que possam ser validados eletronicamente. Além da facilidade, os novos mecanismos garantem maior segurança na relação entre o Cirurgião-Dentista e o paciente.

 Além de facilitar o exercício da Odontologia, a assinatura digital pode ser utilizada para uma gama de serviços públicos, com a mesma segurança e validade legal da assinatura física de próprio punho, permitindo assim, a democratização da cidadania digital. Esse mecanismo permite, por exemplo, a assinatura da declaração de renda e outros serviços prestados pela Secretaria da Receita Federal, de processos judiciais e administrativos em meio eletrônico, a obtenção e envio de documentos aos cartorários, transações seguras com instituições financeiras, e assinatura de contratos e outros documentos digitais.

#### **- Como será validada a prescrição de medicamentos emitida pelo Cirurgião-Dentista?**

No ato de entrega do documento de prescrição pelo paciente ao farmacêutico, a validação pode ser feita por meio da leitura do Código QR Code ou no próprio site do ITI via web, com acesso mobile ou computador.

### **- Por qual plataforma o Cirurgião-Dentista poderá enviar o atestado odontológico ao paciente?**

 O Cirurgião-Dentista poderá enviar o atestado com a assinatura digital ao paciente via WhatsApp, e-mail ou qualquer outra plataforma de transmissão. Com o atestado recebido de forma digital, o paciente poderá utilizá-lo para os fins devidos.

### **- A assinatura digital é obrigatória?**

 Não é obrigatório que o Cirurgiã-Dentista tenha a assinatura digital para que ele possa exercer sua profissão. No entanto, a assinatura digital é necessária para validar os novos mecanismos de documentos digitais/eletrônicos. Não tendo essa assinatura digital, o Cirurgião-Dentista não pode utilizar essa tecnologia, que na verdade é um facilitador na assistência odontológica prestada. É importante destacar também que os documentos físicos continuam vigentes. O digital não exclui o físico, ambos continuam valendo.

#### **- Quais plataformas são previstas para acesso aos novos mecanismos digitais?**

A expectativa é que Cirurgiões-Dentistas e pacientes possam acessar formulários de prescrição, atestado, solicitação de exames e relatórios via mobile ou computador, conforme necessidade, com a validação legal dos documentos via web ou Código QR Code.

### **[CLIQUE AQUI](http://http://prescricaoeletronica.cfo.org.br/)acesse o portal e conheça.**